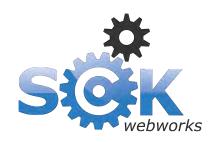

The most important free tools for any website owner

# Google Webmaster Tools & Google Analytics

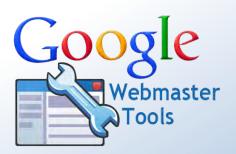

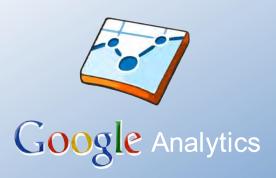

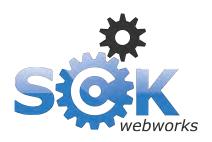

## An introduction to Google Analytics and Google Webmaster Tools

### **Google Webmaster Tools**

Google Webmaster Tools provides you with detailed reports about your **pages'** visibility on Google. Diagnose problems, discover your link and query traffic and share useful information about your website with Google.

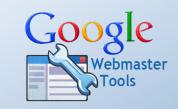

url: www.google.com/webmasters

### **Google Analytics**

Google Analytics helps you **analyse visitor traffic** and paint a **complete picture of your websites audience and their needs**. This data enables you to make informed decisions about where to focus your energy on website improvements.

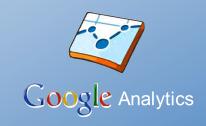

url: www.google.com/analytics

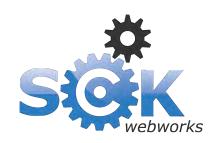

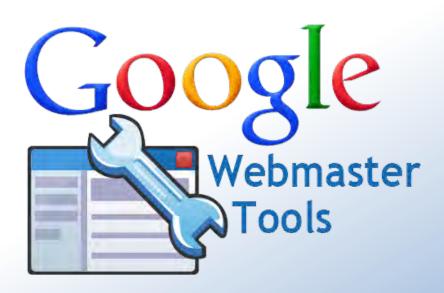

www.google.com/webmasters

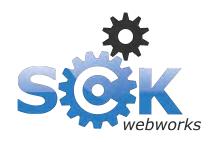

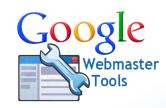

### What will **Google Webmaster Tools** show you?

- Search phrases that your website appears in Google for
- Any inbound links to your website from other websites
- Sitemaps you have submitted to Google (pages, Images...)
- Errors with your website (connection errors, not found pages...)
- HTML improvements that can be made to your website
- Details about your websites structured data (Rich snippets)
- + Much more

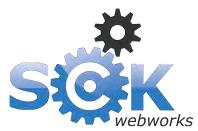

> Search phrases your website appears in Google for

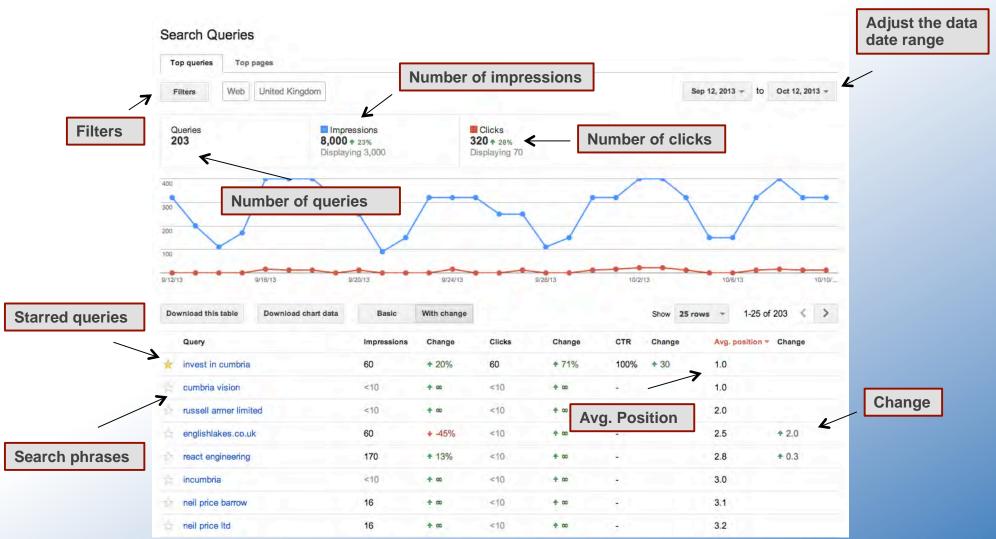

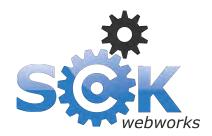

### > **Inbound links** to your website from other websites

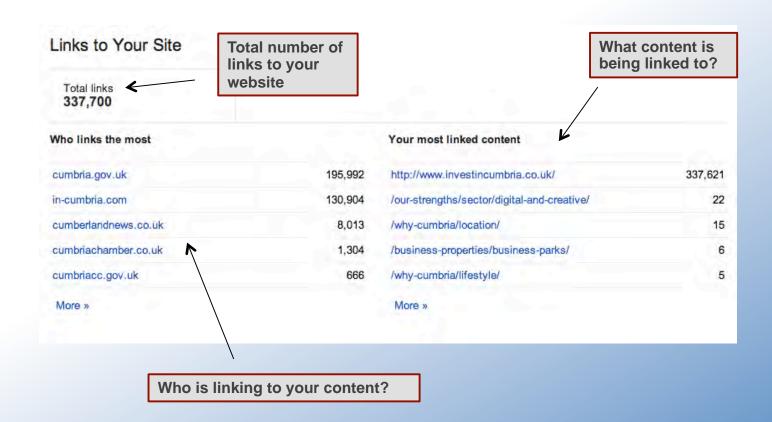

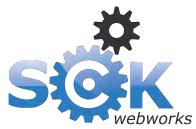

> Sitemaps for Google to understand your site

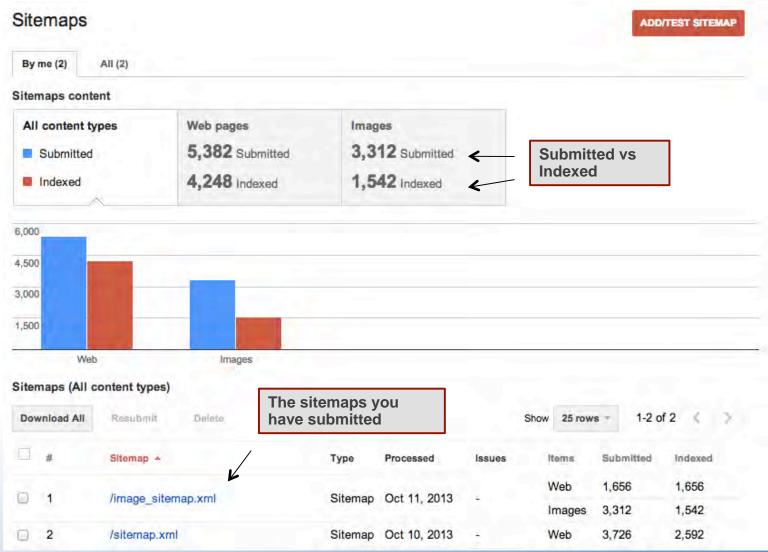

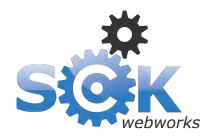

### > **Errors** with your website

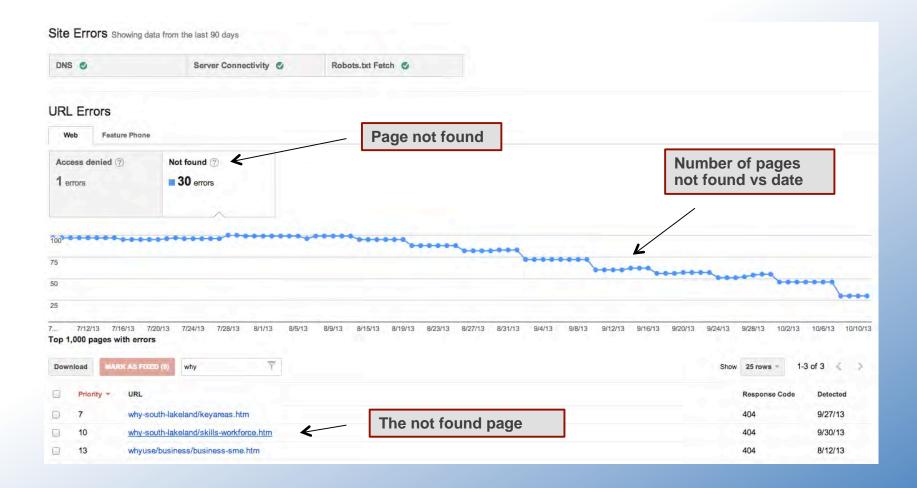

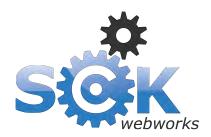

### > HTLM improvements that can be made to your content

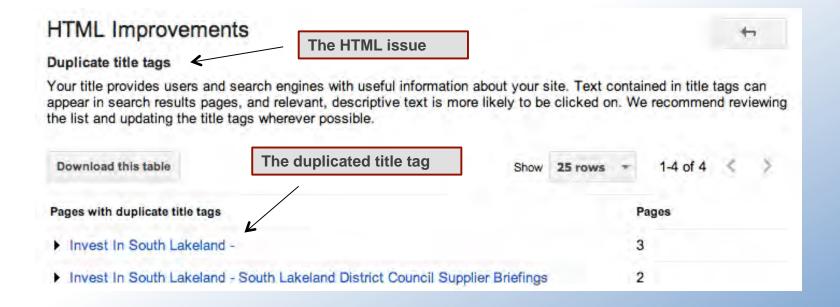

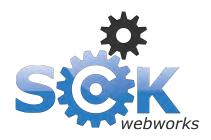

### > Structured data found on your website

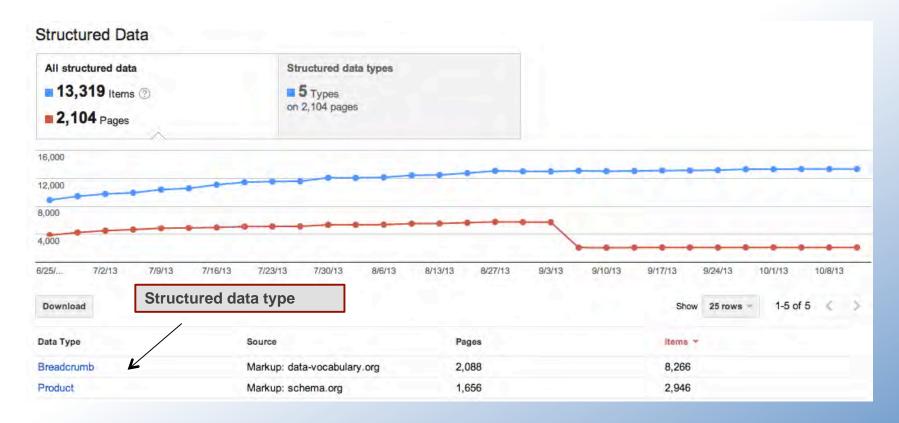

#### Lincat EB3F | Automatic Lincat EB3F Water Boiler - Catering Applia...

www.catering-appliance.com > ... > Commercial Water Boilers -... \*

\*\*\* Rating: 4.8 - 10 reviews - £381.60 - In stock

The lincat EB3F autofill water boiler has a built in water filtration system that improves water quality and reduces limescale build-up.

How this looks in Google Search results

www.sck-webworks.co.uk

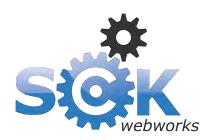

### Webmaster Tools

#### > Structured data

Ads related to lincat eb3f (1)

#### Lincat EB3F Water Boiler - CS-Catering-Equipment.co.uk

www.cs-catering-equipment.co.uk/EB3F ▼ ★★★★★ 337 seller reviews
The Lincat EB3F available now with a great price and free delivery

#### Lincat EB3F - £318 01293 775073

www.cedtrade.co.uk/s/lincat-eb3f \*
Free Next Day Delivery! 2 Years Full Warranty

#### Shop for lincat eb3f on Google

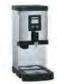

Lincat EB3F Water Boiler

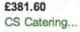

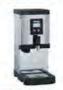

EB3F Water Boiler 31 Litre £383.99

Global Foods...

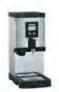

Lincat EB3F FilterFlow ... £381.60

Shop-Equip

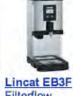

Filterflow .... £381.60 Corr Chilled

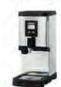

Sponsored (1)

Water Boiler ...

£381.60 nextdaycateri...

#### **Breadcrumb**

#### Structured data

The great thing about rich snippets is that it lets your website stand out compared to a non-structured website

#### Lincat EB3F Filter Flow Auto Water Boiler EB3F - Discount Catering ...

www.hopkins.biz > Shop > Beverages > Water Boilers | Counter Top ▼
Catering Equipment Up To 40% Off! Lincat automatic fill water boiler with Free delivery.
Low cost, easy-fit replacement filter cartridges.

#### Lincat EB3F | Automatic Lincat EB3F Water Boiler - Catering Applia...

www.catering-appliance.com > ... > Commercial Water Boilers -... \*

\*\*\* Rating: 4.8 - 10 reviews - £381.60 - In stock

The lincat EB3F autofill water boiler has a buil in water filtration system that improves water quality and reduces limescale build-up.

#### Lincat EB3F Filter-Flow Automatic Water Boiler - Kitchen Solutions

www.kitchensolutions.co.uk/lincat-eb3f-filter-flow-automatic-water-boil... 
The Lincat EB3F FilterFlow Water Boiler uses an LCD panel to keep you informed of the boiler's status at all times. It advises when heating is in progress, when ...

Stock level

Price

Rating

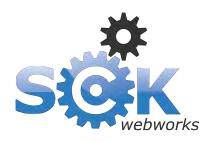

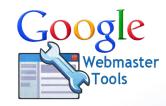

### A quick recap on Google Webmaster Tools

- Shows search phrases you appear in Google search results for
- Shows inbound links to your website from other websites
- Shows sitemaps you have submitted
- Displays any errors with your website
- Shows any HTML improvements that can be made
- Shows your structured data
- + Much more

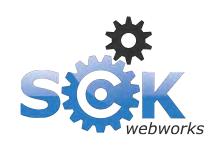

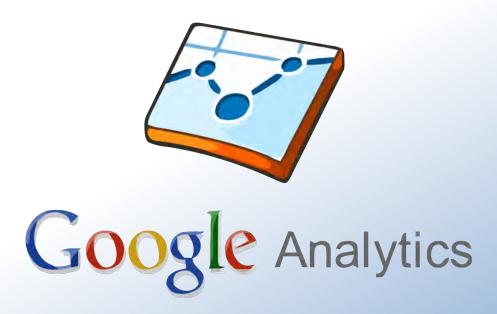

www.google.com/analytics

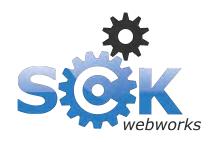

### > Google Analytics

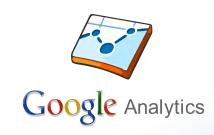

### What information is available in Google Analytics?

- Real-time website data
- Information about the websites audience
- Who is driving traffic to the website
- Most visited website content
- The websites top landing pages
- + Much, much more

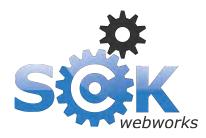

### **Google Analytics**

### > Real-time data

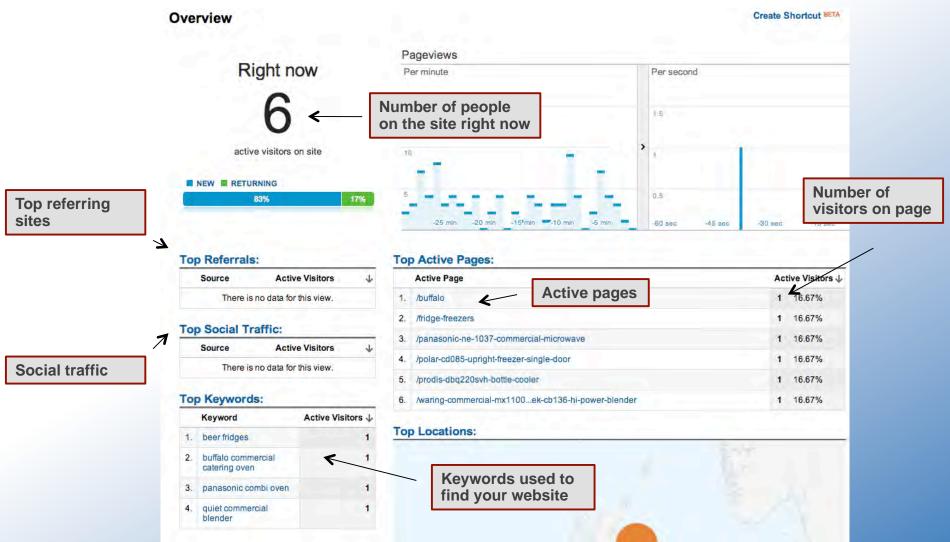

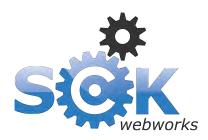

### **Google Analytics**

### > The audience

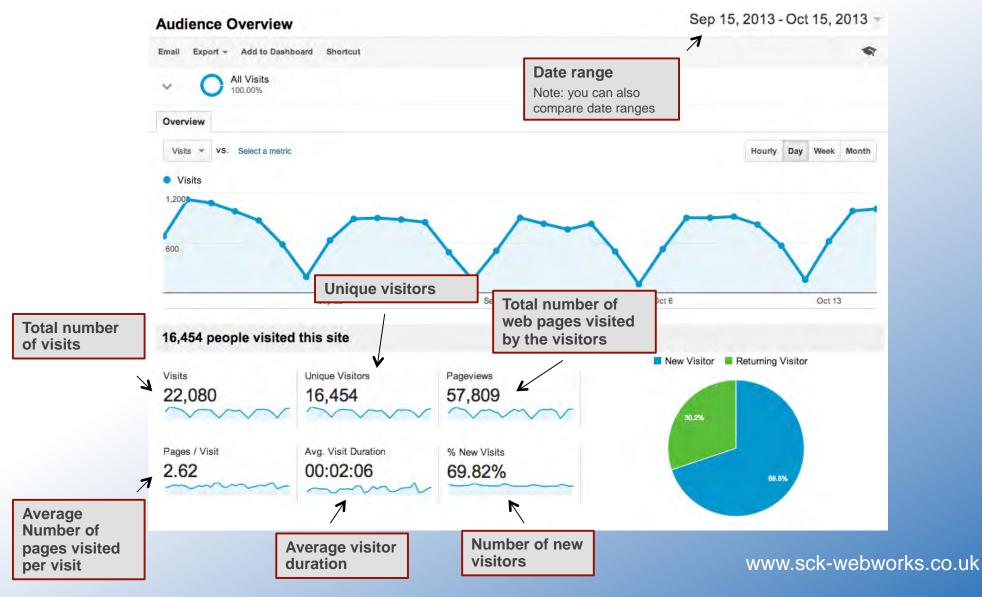

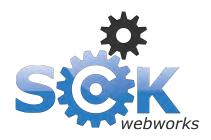

posts

### Google Analytics

#### > Traffic sources

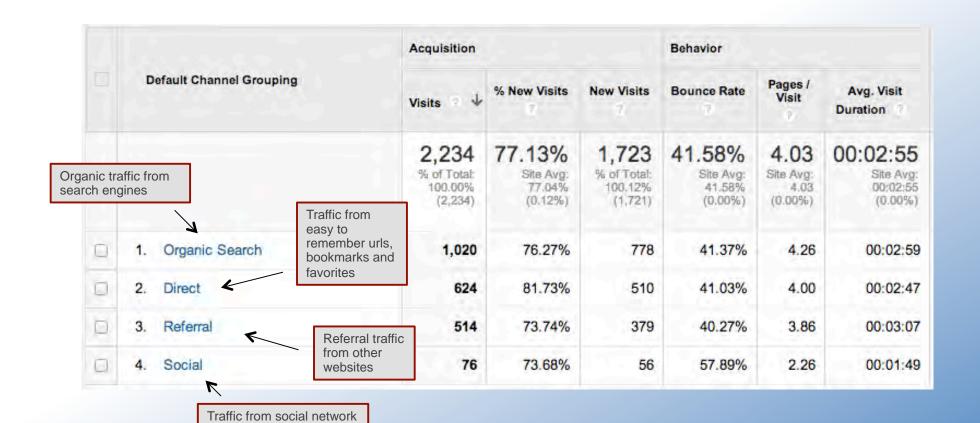

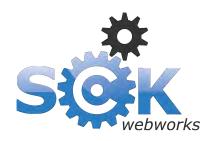

## Google Analytics > Referral traffic

|            | Acquisition Behav                                    |     |                     |                                     |                                         |                                           |                                         | Behavior                                  | links. It could be that they are linking to a weak off topic page |                                              |  |
|------------|------------------------------------------------------|-----|---------------------|-------------------------------------|-----------------------------------------|-------------------------------------------|-----------------------------------------|-------------------------------------------|-------------------------------------------------------------------|----------------------------------------------|--|
|            | Source                                               |     |                     | Visits 7 4                          | % New Visits                            | New Visits                                | Bounce Rate                             | Pages / Visit                             | Avg. Visit<br>Duration                                            |                                              |  |
| Referral s | source                                               |     | 7                   | Number of visits from this referral | 514<br>% of Total:<br>23.01%<br>(2,234) | 73.74%<br>Site Avg:<br>77.04%<br>(-4.29%) | 379<br>% of Total:<br>22.02%<br>(1,721) | 40.27%<br>Site Avg:<br>41.58%<br>(-3.16%) | 3.86<br>Site Avg.<br>4.03<br>(-4.17%)                             | 00:03:07<br>Site Avg:<br>00:02:55<br>(6.78%) |  |
|            | southlakeland.gov.uk     investinsouthlakeland.co.uk |     | 2 285               | 69.82%                              | 199                                     | 36.84%                                    | 3.85                                    | 00:03:24                                  |                                                                   |                                              |  |
|            |                                                      |     | 40                  | 27.50%                              | 11                                      | 35.00%                                    | 5.58                                    | 00:07:00                                  |                                                                   |                                              |  |
|            | 0                                                    | 3.  | lakeview-guesthou   | se.co.uk                            | 17                                      | 94.12%                                    | 16                                      | 70.59%                                    | 2.47                                                              | 00:02:27                                     |  |
|            |                                                      | 4.  | lakes-online.co.uk  |                                     | 16                                      | 93.75%                                    | 15                                      | 50.00%                                    | 2.56                                                              | 00:00:45                                     |  |
|            |                                                      | 5.  | tourofbritain.co.uk |                                     | 16                                      | 87.50%                                    | 14                                      | 50.00%                                    | 3.56                                                              | 00:01:21                                     |  |
|            |                                                      | 6.  | lakesidehotel.co.uk |                                     | 11                                      | 100.00%                                   | 11                                      | 27.27%                                    | 4.45                                                              | 00:02:19                                     |  |
|            | 7. kosuichihou.com 8. conistontic.org                |     | 10                  | 90.00%                              | 9                                       | 40.00%                                    | 3.60                                    | 00:01:27                                  |                                                                   |                                              |  |
|            |                                                      |     | 9                   | 88.89%                              | 8                                       | 22.22%                                    | 4.00                                    | 00:02:11                                  |                                                                   |                                              |  |
|            |                                                      | 9.  | hillthwaite.com     |                                     | 9                                       | 88.89%                                    | 8                                       | 66.67%                                    | 3.33                                                              | 00:01:00                                     |  |
|            | 0                                                    | 10. | applications.southl | akeland.gov.uk                      | 6                                       | 66.67%                                    | 4                                       | 50.00%                                    | 2.33                                                              | 00:00:10                                     |  |

Identify weaknesses in the

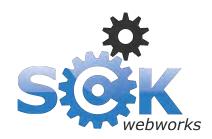

### **Google Analytics**

### > Most visited site content

Exit rate is the number of people who leave your website from that page

|   |     |                                          |          |                                         |                                         |         |                                     |        |                                    |          |                                 | V                                     |
|---|-----|------------------------------------------|----------|-----------------------------------------|-----------------------------------------|---------|-------------------------------------|--------|------------------------------------|----------|---------------------------------|---------------------------------------|
|   | P   | webpage                                  |          | Pageviews 4                             | Unique Pageviews                        | Avg. Ti | me on Page                          | Entrar | nces 7                             | Bounce   | Rate                            | % Exit                                |
|   |     |                                          |          | 9,003<br>% of Total: 100.00%<br>(9,003) | 6,818<br>% of Total: 100.00%<br>(6,818) |         | 0:00:58<br>Avg: 00:00:58<br>(0.00%) | % of   | 2,234<br>Total: 100.00%<br>(2,234) |          | 1.58%<br>Avg: 41.58%<br>(0.00%) | 24.81%<br>Site Avg: 24.81%<br>(0.00%) |
| 0 | 1.  |                                          | 便        | 943                                     | 620                                     |         | 00:01:31                            |        | 581                                | 1        | 38.04%                          | 32.98%                                |
| 0 | 2.  | /events/search.php                       | @        | 533                                     | 335                                     |         | 00:00:25                            |        | 85                                 |          | 11.76%                          | 9.94%                                 |
|   | 3.  | /see-and-do/                             | <b>P</b> | 392                                     | 298                                     | ,       | 00:00:25                            |        | 101/                               |          | 17.82%                          | 11.99%                                |
| 0 | 4.  | /enjoy/towns-and-villages/               | Ð        | 382                                     | Number o<br>page view<br>page had       | s the   | 00:00:47                            |        | Bounce Rate is                     |          | 40.00%                          | 14.14%                                |
| 0 | 5.  | /events/                                 | 便        | 324                                     | given peri                              |         | 00:00:31                            |        | who                                | 29.03%   | 15.43%                          |                                       |
| 0 | 6.  | /hidden-gems/                            | @        | 272                                     | 182                                     |         | 00:00:57                            |        | from the p                         |          | 25.00%                          | 16.18%                                |
|   | 7.  | /activities-south-lakeland/              | 9        | 220                                     | 166                                     |         | 00:00:21                            | K      | 20                                 | M        | 25.00%                          | 12.27%                                |
| 0 | 8.  | /activities-south-lakeland/on-foot/      | Ð        | 200                                     | 155                                     |         | 00:01:49                            |        | verage                             |          | 56.10%                          | 42.50%                                |
| 0 | 9.  | /see-and-do/attractions/                 | 便        | 193                                     | 152                                     |         | 00:02:12                            | а      | mount of time                      | <b>;</b> | 50.00%                          | 37.82%                                |
| 0 | 10. | /see-and-do/tourist-information-centres/ | <b>P</b> | 178                                     | 154                                     |         | 00:01:45                            | S      | pent on the<br>rebpage             |          | 48.41%                          | 46.07%                                |

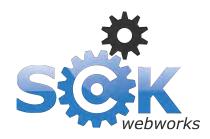

### **Google Analytics**

### > Top landing pages

The average amount of time a user spends on the site after landing on the page

|   |     |                         |                           | Acquisition                                |                                          |                                            | Behavior                                 |                                      |                                              |
|---|-----|-------------------------|---------------------------|--------------------------------------------|------------------------------------------|--------------------------------------------|------------------------------------------|--------------------------------------|----------------------------------------------|
|   | L   | anding Page             |                           | Visits ₹ ↓                                 | % New Visits                             | New Visits                                 | Bounce Rate                              | Pages /<br>Visit                     | Avg. Visit<br>Duration                       |
|   |     | Webpage                 |                           | 2,234<br>% of Total:<br>100.00%<br>(2,234) | 77.13%<br>Site Avg:<br>77.04%<br>(0.12%) | 1,723<br>% of Total:<br>100.12%<br>(1,721) | 41.58%<br>Site Avg:<br>41.58%<br>(0.00%) | 4.03<br>Site Avg:<br>4.03<br>(0.00%) | 00:02:55<br>Site Avg:<br>00:02:55<br>(0.00%) |
|   | 1.  | 1                       | P                         | 581                                        | 70.74%                                   | 411                                        | 38.04%                                   | 4.64                                 | 00:03:57                                     |
|   | 2.  | /see-and-do/tourist-in  | formation-ce 🗗            | 126                                        | 88.10%                                   |                                            | 48.41%                                   | 2.80                                 | 00:02:41                                     |
| 0 | 3.  | /see-and-do/            | Number of                 | 101                                        | 82.189                                   | Percentage of<br>new visits to the<br>page | 17.82%                                   | 4.59                                 | 00:03:17                                     |
| 0 | 4.  | /events/search.php      | visits to the page in the | 85                                         | 91.76%                                   |                                            | 11.76%                                   | 6.15                                 | 00:02:49                                     |
| 0 | 5.  | /activities-south-lakel | diven period              | 82                                         | 90.24%                                   | 74                                         | 56.10%                                   | 2.78                                 | 00:02:30                                     |
| 0 | 6.  | /events/windermere/     | <b>@</b>                  | 72                                         | 94.44%                                   | 68                                         | 41.67%                                   | 4.24                                 | 00:02:08                                     |
|   | 7.  | /events/kirkby-lonsda   | ile/ @                    | 67                                         | 77.61%                                   | 52                                         | 29.85%                                   | 3.51                                 | 00:01:19                                     |
| 0 | 8.  | /events/                | ٩                         | 62                                         | 69.35%                                   | 43                                         | 29.03%                                   | 6.35                                 | 00:03:11                                     |
| 0 | 9.  | /events/whats-on-201    | 3/ 🗗                      | 59                                         | 76.27%                                   | 45                                         | 44.07%                                   | 4.07                                 | 00:02:03                                     |
| 0 | 10. | /events/kendal          | <b>_</b>                  | 55                                         | 76.36%                                   | 42                                         | 30.91%                                   | 6.73                                 | 00:03:20                                     |

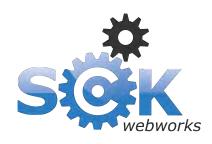

### > Google Analytics Tips

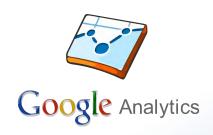

### My tips on using Google Analytics effectively

- Exclude local traffic in your data using filters
- Track on and offline campaigns using the Google url builder
- Set up dashboards for consolidating important reports
- Add event tracking to elements on your website
- If you sell products online, be sure to set up conversion tracking
- Set up goals (e.g. a conversion, event, length of time on site...)
- Link your Google Webmaster tools account to Google Analytics
- Run A/B or A/B/C experiments to see what works
- Make annotations when you make changes on your website

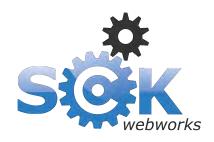

### > About SCK Web Works Ltd

### Team of 8 web professionals covering every aspect of web

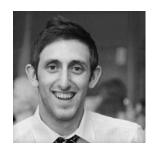

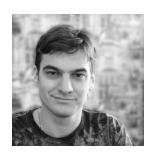

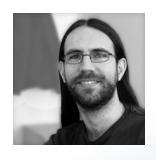

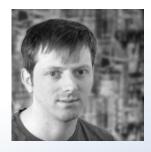

Located in Kendal, Cumbria
6 years in the web business
Created over 150 websites

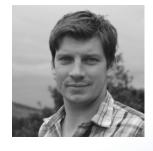

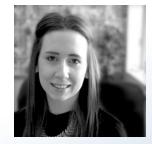

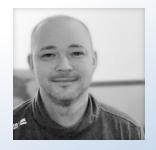

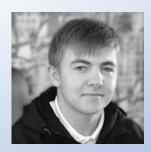

Tel: 01539 722 712
Email: team@sck-webworks.co.uk
Web: www.sck-webworks.co.uk

Thank you for listening...